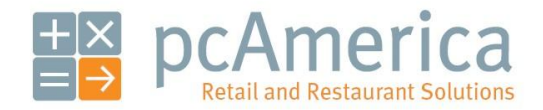

*One Blue Hill Plaza, 16th Floor, PO Box 1546 Pearl River, NY 10965 1-800-PC-AMERICA, 1-800-722-6374 (Voice) 845-920-0800 (Fax) 845-920-0880*

# Advanced Reporting

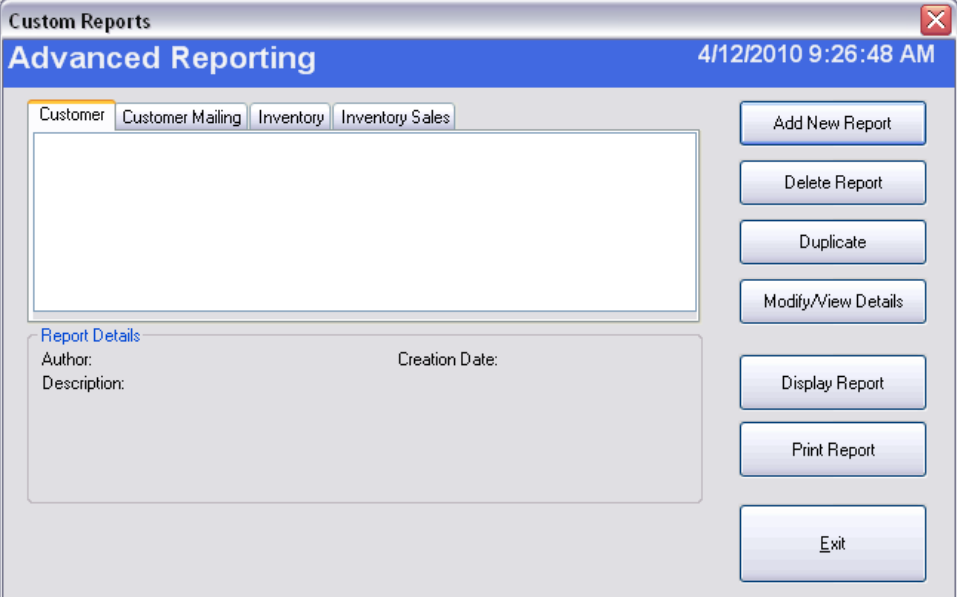

Advanced Reporting will let you create reports based on certain read-only database elements. These elements can be combined together to create custom reports based on the specified data.

In this example we will create a report that will display sales information, not including gift card sales.

#### **Accessing Advanced Reporting**

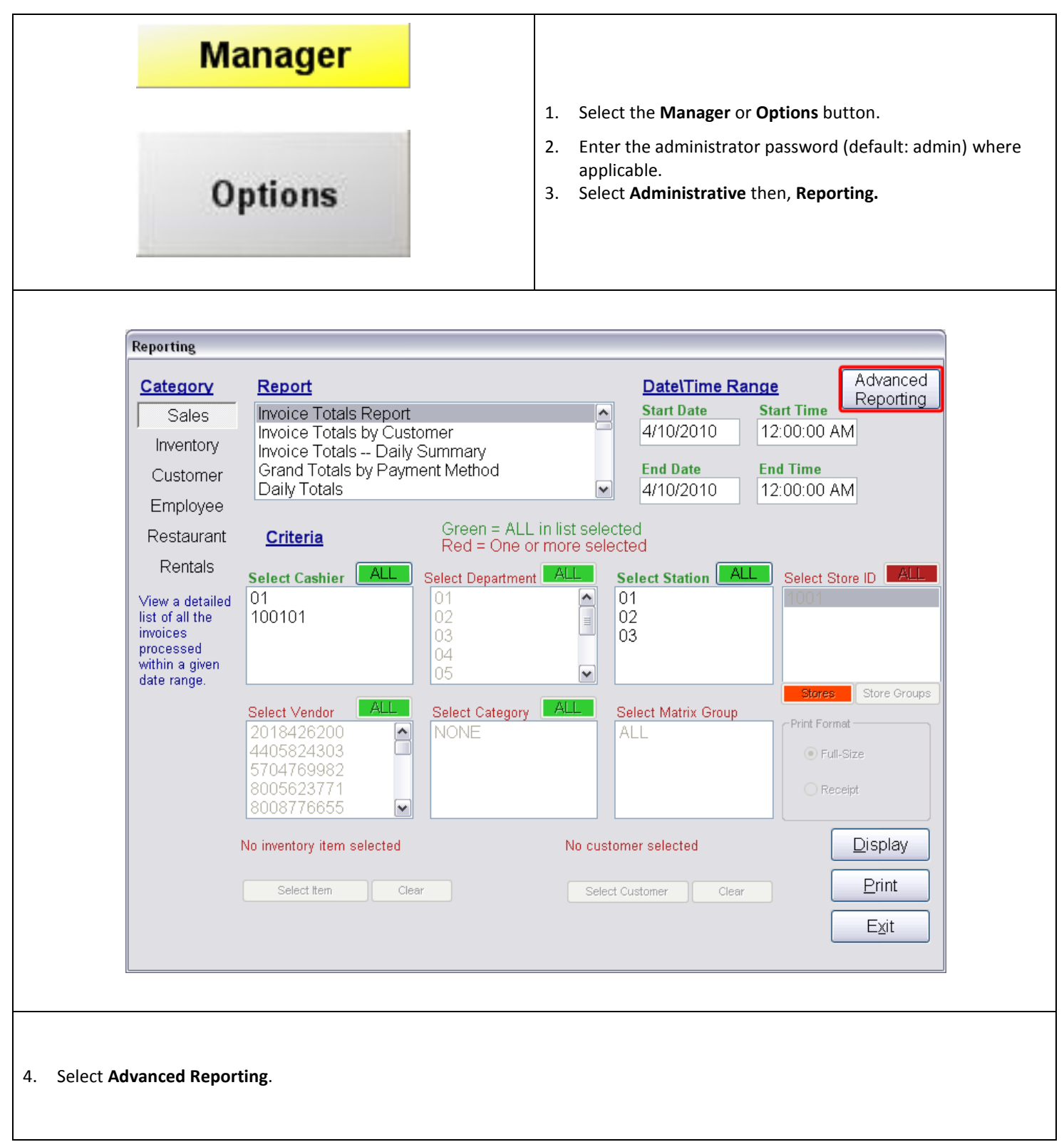

## **Creating Custom Reports**

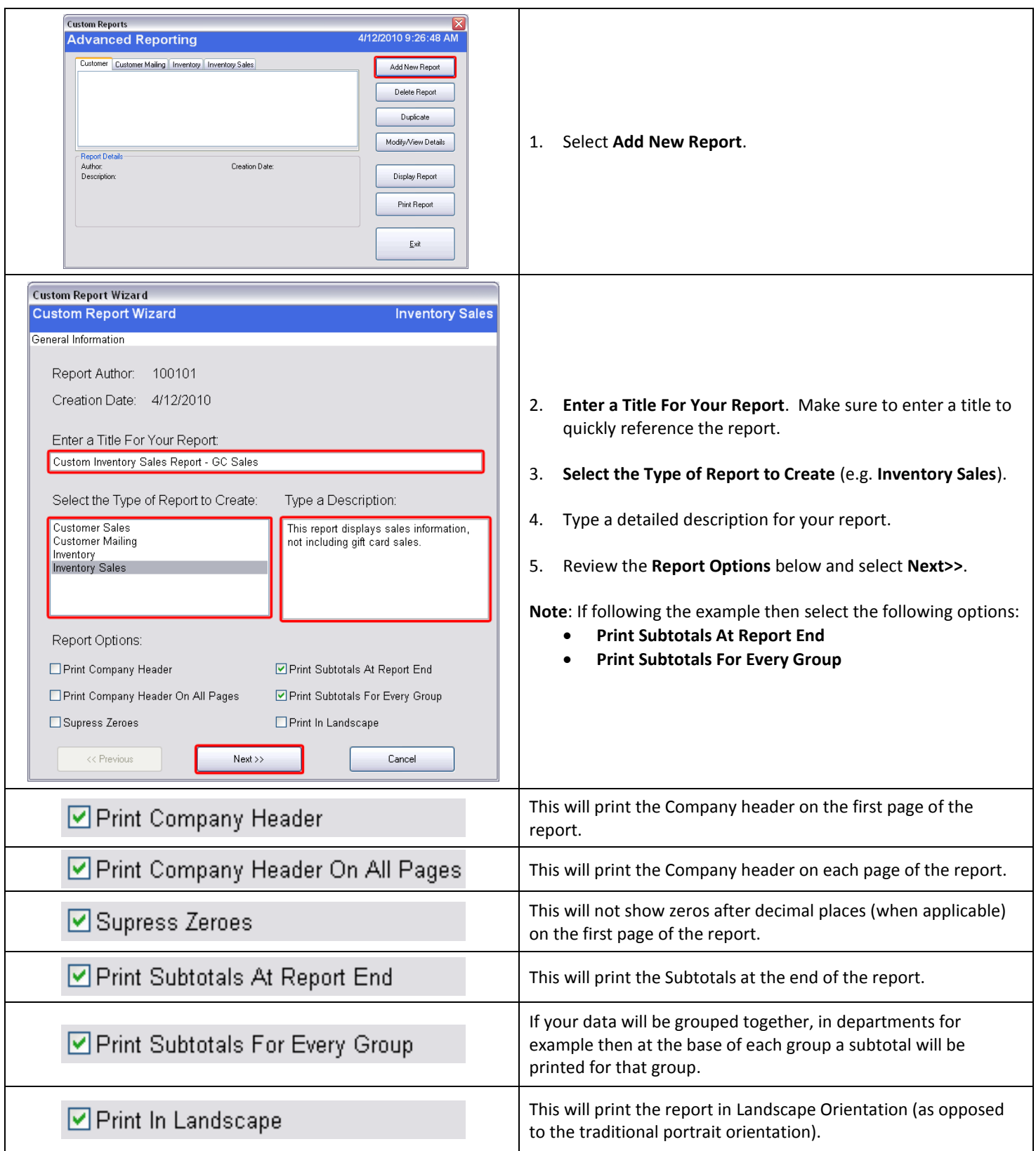

## **Selecting the Fields to be Displayed**

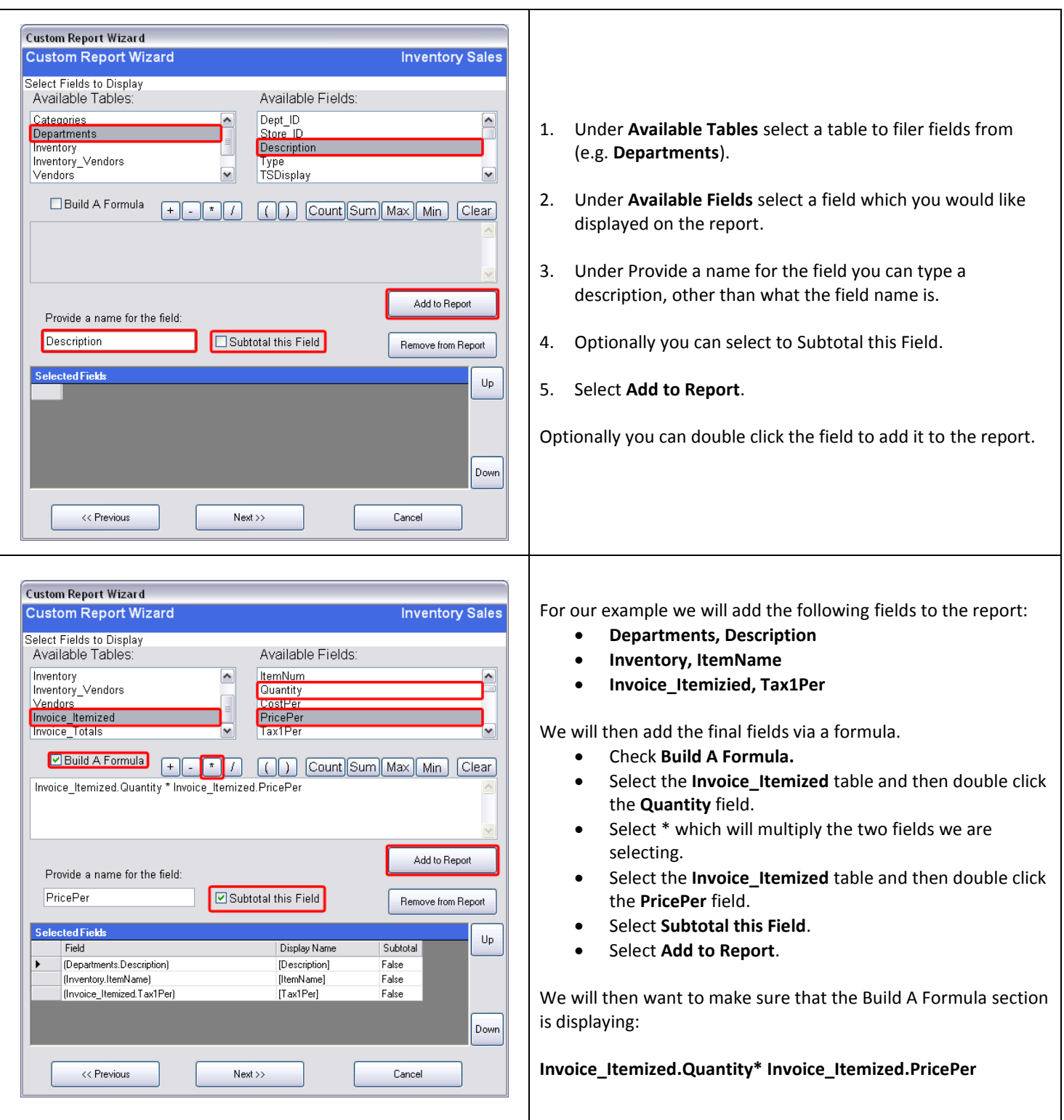

6. Select **Next** when finished.

#### **More Options**

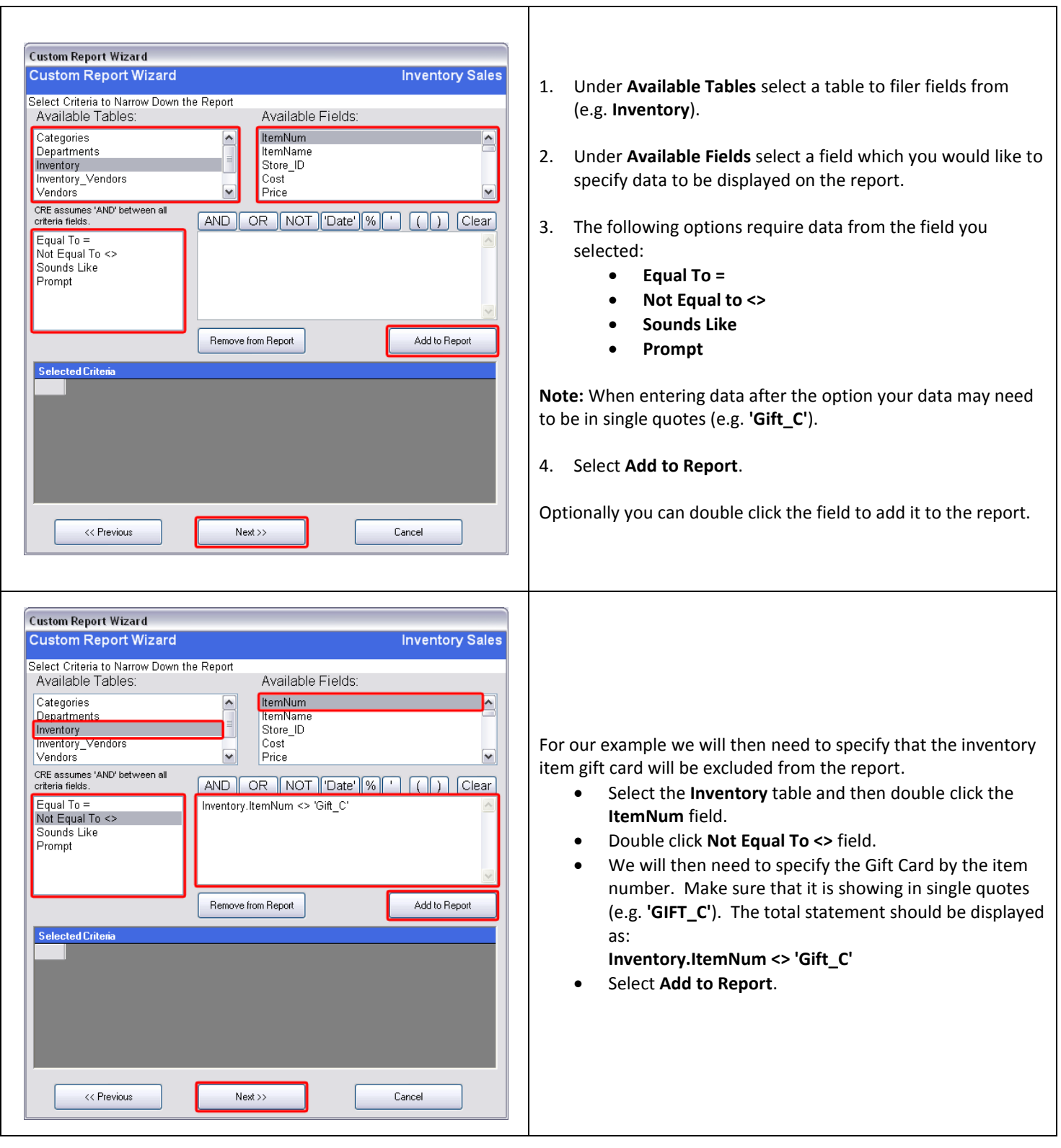

5. Select **Next** when Finished.

## **Group By and Order By**

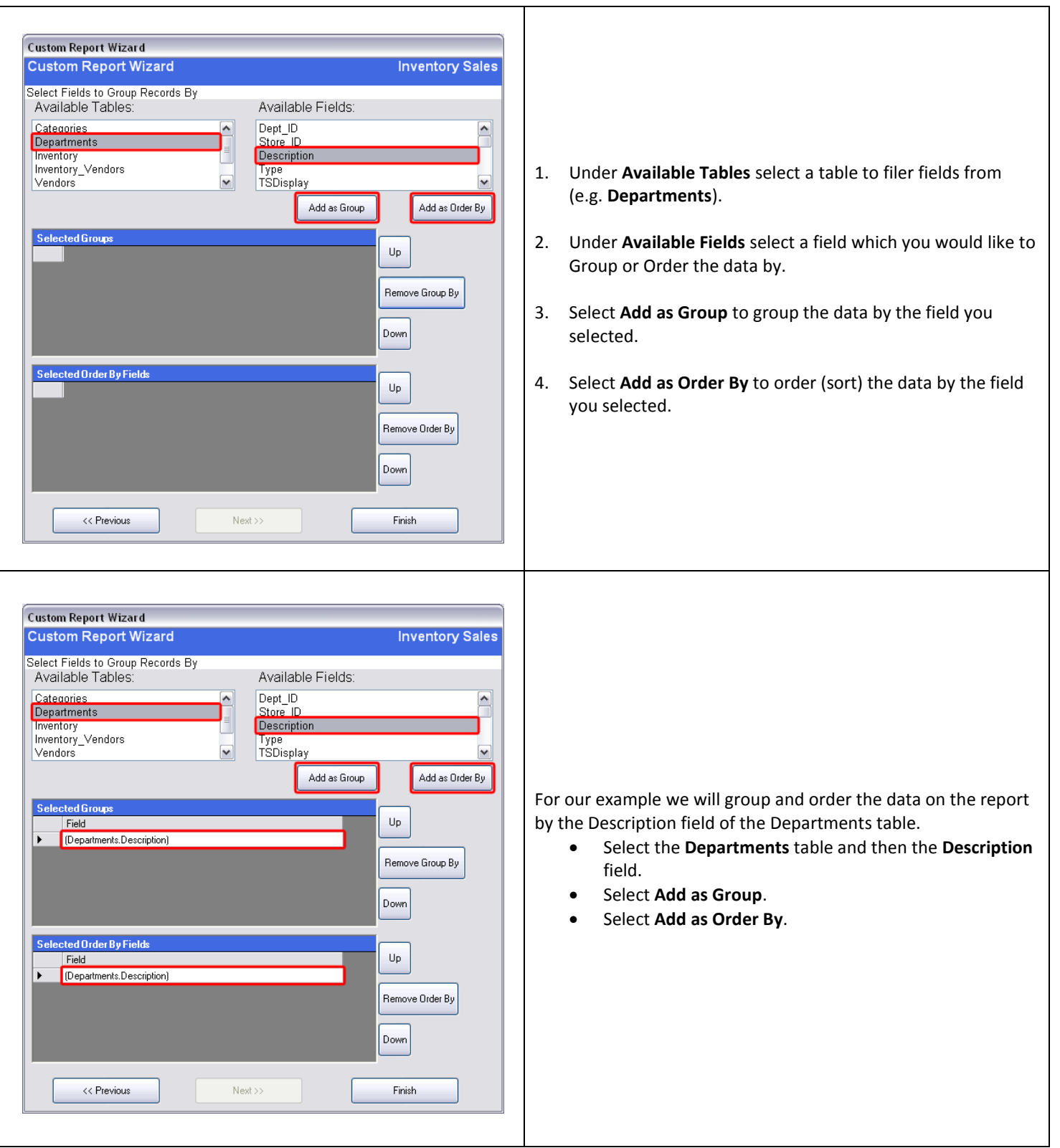

5. Select **Finish** when done.

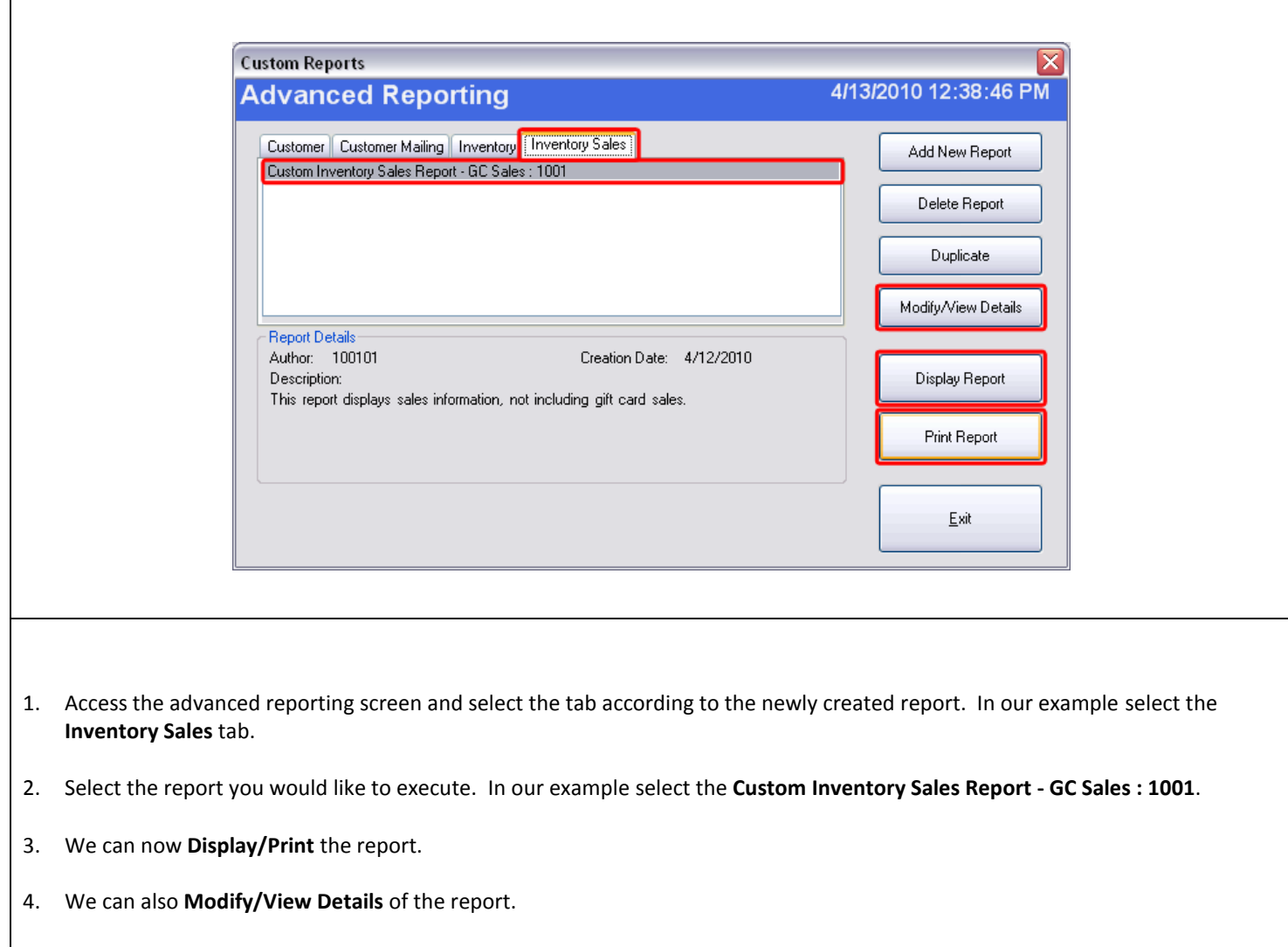